# MC-202 Árvores Balanceadas

Rafael C. S. Schouery rafael@ic.unicamp.br

Universidade Estadual de Campinas

Atualizado em: 2023-08-02 10:40

#### Eficiência da busca, inserção e remoção

Qual é o tempo da busca, inserção e remoção em ABBs?

- *•* depende da altura da árvore…
- Ex: 31 nós

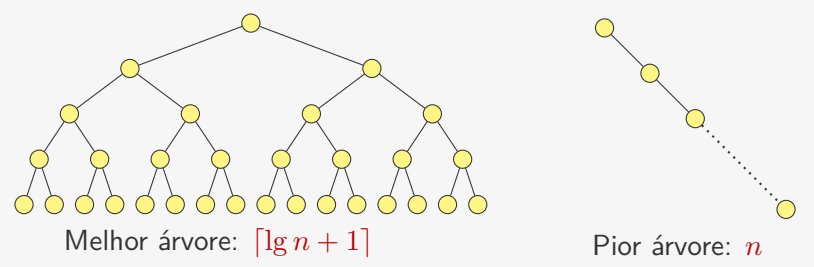

Para ter a pior árvore basta inserir em ordem crescente…

Veremos uma árvore balanceada

- *•* Não é a melhor árvore possível, mas é "quase"
- *•* Operações em O(lg *n*)

# Árvores Rubro-Negras Esquerdistas

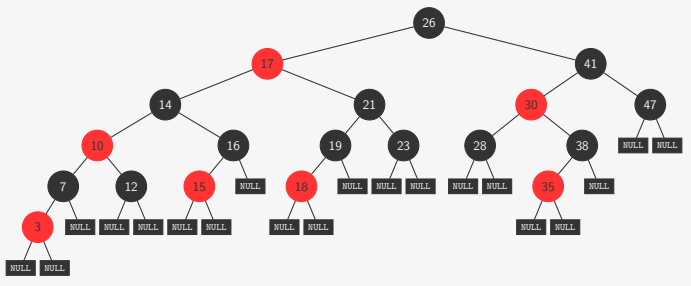

Uma árvore **rubro**-**negra** esquerdista é uma ABB tal que:

- 1. Todo nó é ou **vermelho** ou **preto**
- 2. A raiz é **preta**
- 3. As folhas são **NULL** e tem cor **preta**
- 4. Se um nó é **vermelho**, seus dois filhos são **pretos**
	- ele é o filho esquerdo do seu pai (por isso, *esquerdista*)
- 5. Em cada nó, todo caminho dele para uma de suas folhas descendentes tem a mesma quantidade de nós **pretos**
	- Não contamos o nó
	- É a altura-**negra** do nó

# Altura da Árvore Rubro-Negra Esquerdista

Seja *bh* a altura-**negra** da árvore.

A árvore tem pelo menos 2 *bh <sup>−</sup>* <sup>1</sup> nós não nulos

Para provar, basta utilizar indução matemática:

- Se  $bh = 0$ 
	- a árvore é apenas uma folha NULL
	- tem exatamente 2 *bh <sup>−</sup>* 1 = 0 nós não nulos
- *•* Se *bh >* 0
	- seus filhos têm altura-**negra** pelo menos *bh −* 1
	- cada subárvore tem pelo menos 2 *bh−*<sup>1</sup> *<sup>−</sup>* <sup>1</sup> nós não nulos
	- a árvore tem pelo menos 2(2*bh−*<sup>1</sup> *<sup>−</sup>* 1) + 1 nós não nulos
	- ou seja, tem pelo menos 2 *bh <sup>−</sup>* <sup>1</sup> nós não nulos

A altura-**negra** *bh* é pelo menos metade da altura *h* da árvore

- *•* Não existe nó **vermelho** com filho **vermelho**
- *•* O número de nós não nulos *n* é *n ≥* 2 *bh <sup>−</sup>* <sup>1</sup> *<sup>≥</sup>* <sup>2</sup> *h/*<sup>2</sup> *<sup>−</sup>* <sup>1</sup>
- Ou seja,  $h < 2 \lg(n+1) = O(\lg n)$

#### Alterando a Struct e testando a cor

```
1 enum cor {VERMELHO , PRETO};
2
3 typedef struct no *p_no;
4
5 struct no {
6 int chave;
7 enum cor cor;
8 p_no esq, dir;
9 };
1 int ehVermelho(p_no x) {
2 if (x == NULL)3 return 0;
4 return x->cor == VERMELHO;
5 }
1 int ehPreto(p_no x) {
2 if (x == NULL)3 return 1;
4 return x->cor == PRETO;
5 }
```
#### Rotação para a esquerda

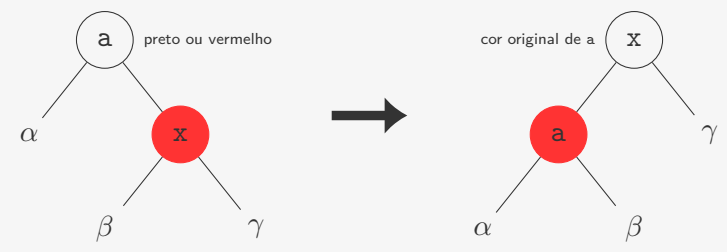

```
1 p_no rotaciona_para_esquerda(p_no raiz) {
2 p\_no x = raiz -\lambda dir;3 raiz->dir = x->esq;
4 \times -\geq e \leq q = \text{raiz};5 \times -\text{corr} = \text{raiz}-\text{corr};
6 raiz->cor = VERMELHO;
7 return x;
8 }
```
Note que a rotação:

- *•* não estraga a propriedade de busca
- *•* não estraga a propriedade da altura negra

# Rotação para a direita

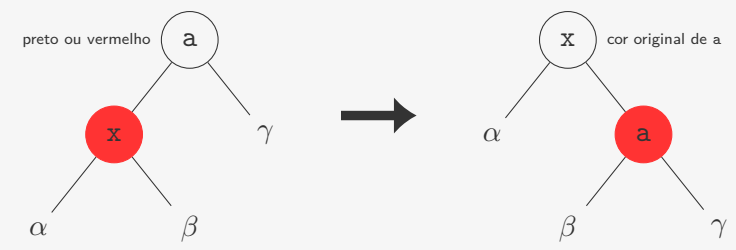

```
1 p_no rotaciona_para_direita(p_no raiz) {
2 p_no x = raiz - \text{ }esq;3 raiz->esq = x->dir;
4 \times -\frac{\sin x}{x} = \text{raiz};5 \times -\text{corr} = \text{raiz}-\text{corr};
6 raiz->cor = VERMELHO;
7 return x;
8 }
```
Note que a rotação:

- *•* não estraga a propriedade de busca
- *•* não estraga a propriedade da altura negra

#### Subindo a cor

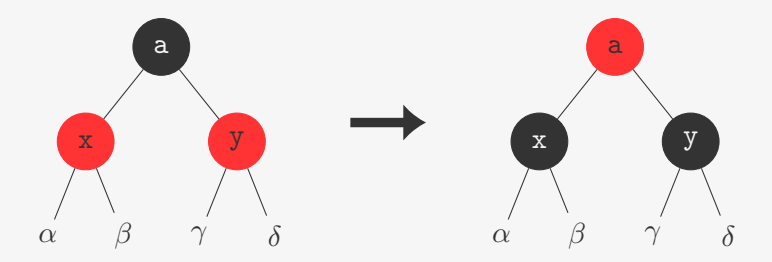

```
1 void sobe_vermelho(p_no raiz) {
2 raiz->cor = VERMELHO;
3 raiz->esq->cor = PRETO;
4 raiz->dir->cor = PRETO;
5 }
```
Subir a cor não estraga a propriedade da altura negra

*•* mas pode pintar a raiz de vermelho

#### Inserindo

Inserimos como em uma ABB, mas precisamos manter as propriedades da árvore **rubro**-**negra** esquerdista

```
1 p_no inserir_rec(p_no raiz, int chave) {
2 p_no novo;
3 if (raiz == NULL) {
4 novo = malloc(sizeof(struct no));
5 novo->esq = novo->dir = NULL;
6 novo->chave = chave;
7 novo->cor = VERMELHO;
8 return novo;
9 }
10 if (chave < raiz->chave)
11 raiz->esq = inserir_rec(raiz->esq, chave);
12 else
13 raiz->dir = inserir_rec(raiz->dir, chave);
14 /* corrige a árvore */
15 return raiz;
16 }
17
18 p_no inserir(p_no raiz, int chave) {
19 raiz = inserir_rec(raiz, chave);
20 raiz->cor = PRETO;
Mantém a raiz preta
21 return raiz;
22 }
```
# Corrigindo

- *•* Iremos corrigir cada propriedade
	- supomos que as subárvores esquerda e direita já satisfazem todas propriedade, com exceção da raiz **preta**
	- e corrigimos as propriedades de raiz, uma por vez

Não queremos que só o filho direito seja **vermelho**:

```
if (ehVermelho(raiz->dir) && ehPreto(raiz->esq))
 raiz = rotaciona_para_esquerda(raiz);
```
Nem que um nó **vermelho** seja filho esquerdo de nó **vermelho**:

```
if (ehVermelho(raiz->esq) && ehVermelho(raiz->esq->esq))
 raiz = rotaciona_para_direita(raiz);
```
Também não queremos que ambos filhos sejam **vermelhos**:

```
if (ehVermelho(raiz->esq) && ehVermelho(raiz->dir))
 sobe_vermelho(raiz);
```
- Inserimos no filho esquerdo
- *•* Nó atual é **preto**
	- não sabemos a cor do seu pai
	- nem se ele é o filho esquerdo ou direito
- *•* Filho direito é **preto** (tem que ser por que?)

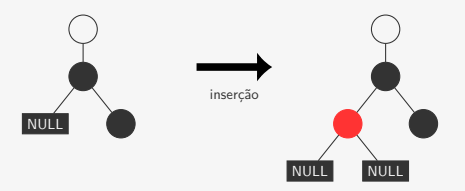

```
1 /* corrige a árvore */
2 if (ehVermelho(raiz->dir) && ehPreto(raiz->esq))
3 raiz = rotaciona_para_esquerda(raiz);
4 if (ehVermelho(raiz->esq) && ehVermelho(raiz->esq->esq))
5 raiz = rotaciona para direita(raiz);
6 if (ehVermelho(raiz->esq) && ehVermelho(raiz->dir))
7 sobe_vermelho(raiz);
```
- *•* Inserimos no filho direito
- *•* Nó atual é **preto**
	- não sabemos a cor do seu pai
	- nem se ele é o filho esquerdo ou direito
- *•* Filho esquerdo é **preto**

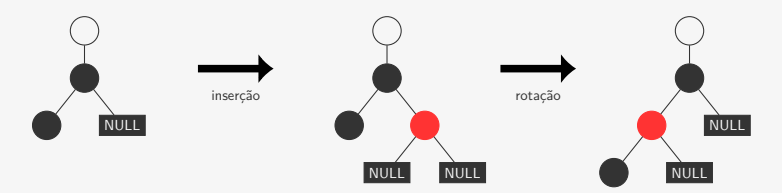

```
1 /* corrige a árvore */
2 if (ehVermelho(raiz->dir) && ehPreto(raiz->esq))
3 raiz = rotaciona_para_esquerda(raiz);
4 if (ehVermelho(raiz->esq) && ehVermelho(raiz->esq->esq))
5 raiz = rotaciona para direita(raiz);
6 if (ehVermelho(raiz->esq) && ehVermelho(raiz->dir))
7 sobe_vermelho(raiz);
```
- *•* Inserimos no filho direito
- *•* Nó atual é **preto**
	- não sabemos a cor do seu pai
	- nem se ele é o filho esquerdo ou direito
- *•* Filho esquerdo é **vermelho**

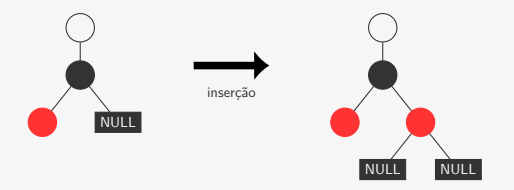

```
1 /* corrige a árvore */
2 if (ehVermelho(raiz->dir) && ehPreto(raiz->esq))
3 raiz = rotaciona_para_esquerda(raiz);
4 if (ehVermelho(raiz->esq) && ehVermelho(raiz->esq->esq))
5 raiz = rotaciona para direita(raiz);
6 if (ehVermelho(raiz->esq) && ehVermelho(raiz->dir))
7 sobe_vermelho(raiz);
```
- Inserimos no filho esquerdo
- *•* Nó atual é **vermelho**
	- seu pai é **preto** (ele não é a raiz por que?)
	- é o filho esquerdo (por que?)

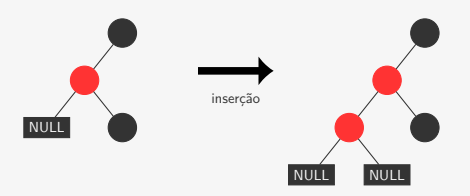

```
1 /* corrige a árvore */
2 if (ehVermelho(raiz->dir) && ehPreto(raiz->esq))
3 raiz = rotaciona_para_esquerda(raiz);
4 if (ehVermelho(raiz->esq) && ehVermelho(raiz->esq->esq))
5 raiz = rotaciona_para_direita(raiz);
6 if (ehVermelho(raiz->esq) && ehVermelho(raiz->dir))
7 sobe vermelho(raiz);
```
- *•* Inserimos no filho direito
- *•* Nó atual é **vermelho**
	- seu pai é **preto** (ele não é a raiz)
	- é o filho esquerdo

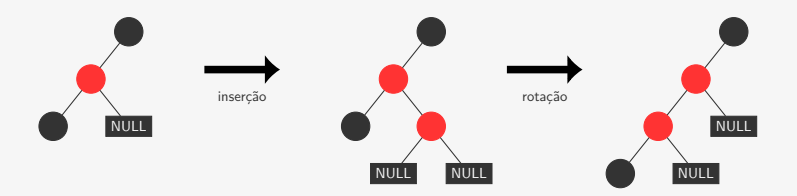

```
1 /* corrige a árvore */
2 if (ehVermelho(raiz->dir) && ehPreto(raiz->esq))
3 raiz = rotaciona_para_esquerda(raiz);
4 if (ehVermelho(raiz->esq) && ehVermelho(raiz->esq->esq))
5 raiz = rotaciona_para_direita(raiz);
6 if (ehVermelho(raiz->esq) && ehVermelho(raiz->dir))
7 sobe vermelho(raiz);
```
#### Resolvendo problemas no pai

Quais problemas sobraram para o pai resolver?

- *•* Talvez o filho direito seja **vermelho** (não é esquerdista)
- *•* Só pode ter acontecido porque a cor **vermelha** subiu

Se o filho esquerdo for **preto**, basta rotacionar para a esquerda

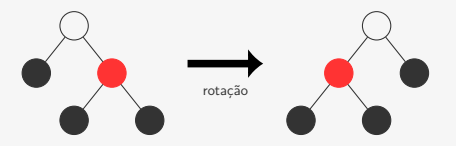

```
1 /* corrige a árvore */
2 if (ehVermelho(raiz->dir) && ehPreto(raiz->esq))
3 raiz = rotaciona_para_esquerda(raiz);
4 if (ehVermelho(raiz->esq) && ehVermelho(raiz->esq->esq))
5 raiz = rotaciona_para_direita(raiz);
6 if (ehVermelho(raiz->esq) && ehVermelho(raiz->dir))
7 sobe vermelho(raiz);
```
#### Resolvendo problemas no pai

Quais problemas sobraram para o pai resolver?

- *•* Talvez o filho direito seja **vermelho** (não é esquerdista)
- *•* Só pode ter acontecido porque a cor **vermelha** subiu

Se o filho esquerdo for **vermelho**, basta subir a cor

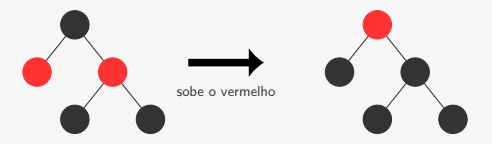

```
1 /* corrige a árvore */
2 if (ehVermelho(raiz->dir) && ehPreto(raiz->esq))
3 raiz = rotaciona_para_esquerda(raiz);
4 if (ehVermelho(raiz->esq) && ehVermelho(raiz->esq->esq))
5 raiz = rotaciona_para_direita(raiz);
6 if (ehVermelho(raiz->esq) && ehVermelho(raiz->dir))
7 sobe vermelho(raiz);
```
#### Resolvendo problemas no pai

Quais problemas sobraram para o pai resolver?

- *•* Talvez o filho esquerdo seja **vermelho**
- *•* E o neto mais a esquerda seja **vermelho**

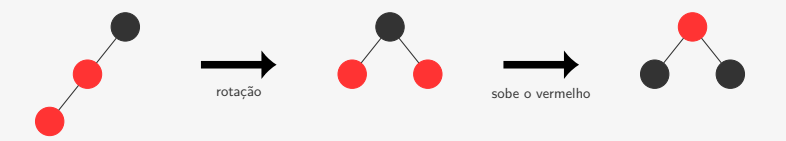

```
1 /* corrige a árvore */
2 if (ehVermelho(raiz->dir) && ehPreto(raiz->esq))
3 raiz = rotaciona_para_esquerda(raiz);
4 if (ehVermelho(raiz->esq) && ehVermelho(raiz->esq->esq))
5 raiz = rotaciona_para_direita(raiz);
6 if (ehVermelho(raiz->esq) && ehVermelho(raiz->dir))
7 sobe vermelho(raiz);
```
#### Inserção — Implementação

```
1 p_no inserir_rec(p_no raiz, int chave) {
2 p_no novo;
3 if (raiz == NULL) {
4 novo = malloc(sizeof(struct no));
5 novo->esq = novo->dir = NULL;
6 \qquad \text{now} \rightarrow \text{chave} = \text{chave}:
7 novo->cor = VERMELHO;
8 return novo;
9 }
10 if (chave < raiz->chave)
11 raiz->esq = inserir rec(raiz->esq, chave);
12 else
13 raiz->dir = inserir_rec(raiz->dir, chave);
14 /* corrige a árvore */
15 if (ehVermelho(raiz->dir) && ehPreto(raiz->esq))
16 raiz = rotaciona_para_esquerda(raiz);
17 if (ehVermelho(raiz->esq) && ehVermelho(raiz->esq->esq))
18 raiz = rotaciona_para_direita(raiz);
19 if (ehVermelho(raiz->esq) && ehVermelho(raiz->dir))
20 sobe_vermelho(raiz);
21 return raiz;
22 }
```
# Remoção

É possível fazer remoções em árvores **rubro**-**negras**

*•* Mas não veremos aqui…

A ideia é basicamente a mesma:

- *•* encontrar operações que corrijam a árvore
- *•* operações locais que mantêm as propriedades globais

Sugestão de leitura:

- *•* Sedgewick e Wayne, Algorithms, 4th Edition, Addison-Wesley Professional, 2011.
- *•* Cormen, Leiserson, Rivest e Stein, Introduction to Algorithms, Third Edition, MIT Press, 2009.

# Rubro-Negras — Conclusão

As árvores **rubro**-**negras** esquerdistas suportam as seguintes operações:

- *•* Busca
- *•* Inserção
- *•* Remoção

todas em tempo O(lg *n*)

É uma variante da árvore **rubro**-**negra** com menos operações para corrigir a árvore na inserção e na remoção

Árvores **rubro**-**negras** são usadas como a árvore padrão no C++, no JAVA e no kernel do Linux

#### Outras árvores balanceadas

Existem também outras ABBs balanceadas:

*•* Uma árvore balanceada é uma árvore com altura O(lg *n*)

Árvores AVL:

- *•* A altura das subárvores pode variar de no máximo 1
- *•* Tem altura O(lg *n*)

ABB aleatorizada:

- *•* Decide de maneira aleatória como inserir o nó
	- inserção normal como folha
	- inserção na raiz rotações trazem o nó até a raiz
- *•* Altura "média" (esperada): O(lg *n*)

Árvores Splay:

- *•* Sobe os nós no caminho da busca/inserção
- *•* Nós mais acessados ficam mais próximos da raiz
- *•* Não é balanceada, mas o custo de *m* inserções/buscas em uma árvore Splay com *n* nós é  $O((n+m) \lg(n+m))$